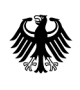

**Bundesamt** für Wirtschaft und Ausfuhrkontrolle

# Energiemanagementsysteme

Merkblatt für Anträge nach der Richtlinie für die Förderung von Energiemanagementsystemen

# <span id="page-1-0"></span>Inhaltsverzeichnis

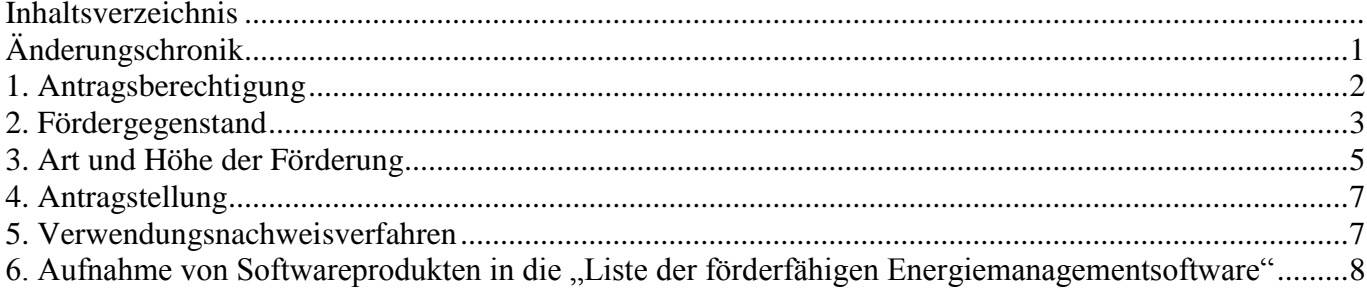

# <span id="page-2-0"></span>**Änderungschronik**

### **26.01.2017:**

Grafik Förderfähigkeit bei Beantragung von Spitzenausgleich bzw. EEG-Begrenzung angepasst.

**Dieses Merkblatt erläutert die Förderrichtlinie und ist als Hilfestellung für Antragssteller gedacht.**

## <span id="page-3-0"></span>**1. Antragsberechtigung**

**Antragsberechtigt sind Unternehmen mit Sitz oder Niederlassung in der Bundesrepublik Deutschland. Nicht antragsberechtigt sind:**

- der Bund, die Bundesländer sowie deren Einrichtungen und sonstige juristische Personen des öffentlichen Rechts;
- Unternehmen, an denen juristische Personen des öffentlichen Rechts oder Eigenbetriebe einer solchen mit 25 % oder mehr beteiligt sind;
- Kirchen sowie Unternehmen, an denen eine Kirche mit mindestens 25 % beteiligt ist;
- Unternehmen, die im laufenden oder einem der vergangenen Kalenderjahre seit 01.08.2014 einen Antrag für die Besondere Ausgleichsregelung gestellt haben und nach dem EEG verpflichtet sind/waren, den Betrieb eines Energie- oder Umweltmanagementsystems nachzuweisen;
- Nicht-KMU, die wegen Inanspruchnahme des Spitzenausgleichs für das laufende oder eines der vergangenen Kalenderjahre seit 01.01.2013 nach dem Strom-/Energiesteuergesetz verpflichtet sind/waren, die Einführung oder den Betrieb eines Energie- oder Umweltmanagementsystems nachzuweisen;
- Unternehmen der Land- und Forstwirtschaft, Fischerei sowie des Steinkohlebergbaus;
- Vereine, Stiftungen und gemeinnützige Körperschaften;
- Unternehmen, die einer Rückforderungsanordnung der Kommission wegen rechtswidriger Beihilfe nicht nachgekommen sind;
- Unternehmen in Schwierigkeiten im Sinne der Leitlinien der Gemeinschaft für staatliche Beihilfen zur Rettung und Umstrukturierung von Unternehmen in Schwierigkeiten;
- Unternehmen, die im laufenden sowie den beiden vorausgegangenen Steuerjahren einschließlich der Förderung nach dieser Richtlinie De-minimis-Beihilfen in einem Gesamtumfang von mindestens 200 000 Euro (im Falle von Unternehmen des Straßentransportsektors: 100 000 Euro) erhalten haben;
- Antragsteller, über deren Vermögen ein Insolvenzverfahren beantragt oder eröffnet worden ist. Dasselbe gilt für Antragsteller und, sofern der Antragsteller eine juristische Person ist, für deren Inhaber, die eine eidesstattliche Versicherung gemäß § 802c Zivilprozessordnung oder § 284 Abgabenordnung abgegeben haben oder zu deren Abgabe verpflichtet sind.

## <span id="page-4-0"></span>**2. Fördergegenstand**

#### **Folgende Maßnahmen sind förderfähig:**

- a. die Erstzertifizierung eines Energiemanagementsystems;
- b. eine externe Beratung zur Einführung oder Aufrechterhaltung eines Energiemanagementsystems, wenn sie der Vorbereitung einer Erstzertifizierung dient,
- c. der Erwerb und die Installation von Mess-, Zähler- und Sensoriktechnologie für Energiemanagementsysteme;
- d. der Erwerb und die Installation von Software für Energiemanagementsysteme sowie die Schulung des Personals im Umgang mit der Software;
- e. die Schulung von Mitarbeitern zu Energiebeauftragten bzw. Managementbeauftragten für ein Energiemanagementsystem.

#### **Erläuterungen zu den Fördergegenständen:**

**Zu Buchstabe a und b:** In Verbindung mit einer Erstzertifizierung können Ausgaben für eine externe Beratung zur Entwicklung, Umsetzung und Aufrechterhaltung eines Energiemanagementsystems gefördert werden. Der Berater bzw. das Beratungsunternehmen muss zum Zeitpunkt der Antragstellung nachweislich 44 für das Förderprogramm "Energieberatung im Mittelstand" des BAFA zugelassen sein.

**Zu Buchstabe c:** Förderfähig ist Messtechnik dann, wenn sie stationär als Sensor, Messumformer oder ADU (Analog-Digital-Umsetzer) eingesetzt wird. Hierzu zählen beispielsweise Widerstandsthermometer, Durchflussmessumformer, elektronische Energiezähler, Datenlogger und Bildschirmschreiber. Nicht förderfähig sind hingegen Server, PC, Drucker, Monitore, Router, Verkabelung, mobile Messgeräte oder Messgehäuse.

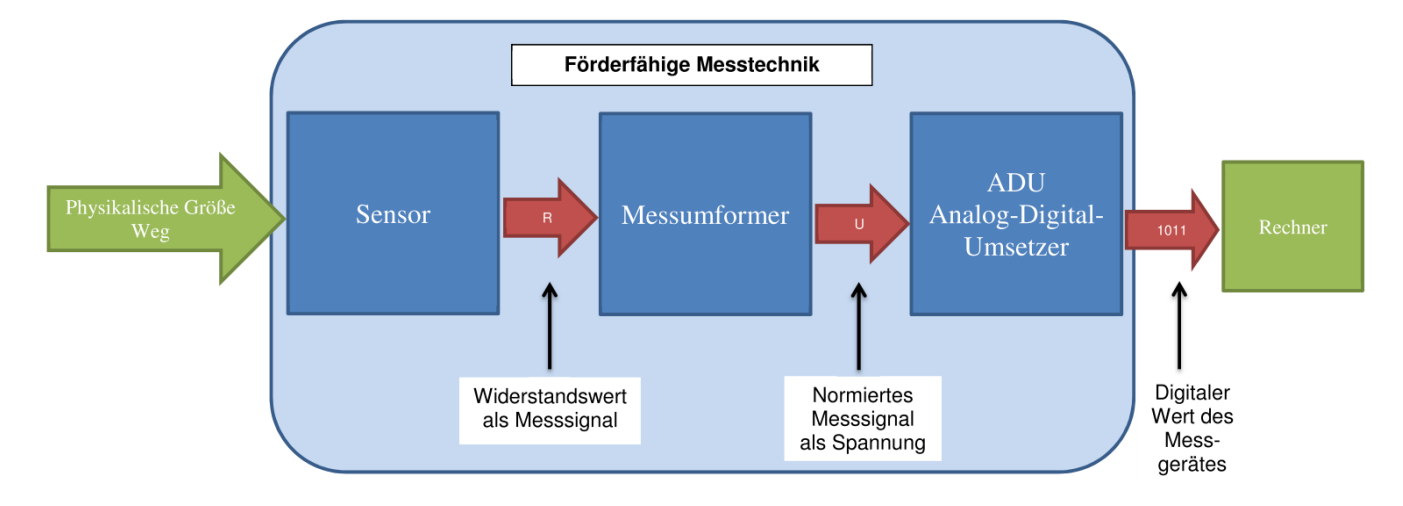

#### **Schematische Darstellung einer Messkette als Abgrenzung der förderfähigen Messtechnik**

**Zu Buchstabe c und d:** Förderfähig sind bei den investiven Maßnahmen zudem Installationskosten und Schulungskosten (nur Buchstabe d.). Die Kosten müssen in unmittelbarem Zusammenhang mit der Maßnahme stehen. Installations- und Schulungsleistungen müssen von externen Dritten durchgeführt werden, um förderfähig zu sein. Geförderte Messtechnik und Software sind mindestens 3 Jahre zweckentsprechend zu verwenden.

**Zu Buchstabe d:** Förderfähig ist Software nur dann, wenn sie auf der Liste der förderfähigen Energiemanagementsoftware gelistet ist. Die Liste kann auf der Homepage des BAFA – im Menüpunkt Energie - Energieeffizienz – Energiemanagementsysteme – Publikationen oder unter folgendem Link abgerufen werden:

[http://www.bafa.de/DE/Energie/Energieeffizienz/Energiemanagementsysteme/energiemanagementsystem](http://www.bafa.de/DE/Energie/Energieeffizienz/Energiemanagementsysteme/energiemanagementsysteme_node.html) [e\\_node.html](http://www.bafa.de/DE/Energie/Energieeffizienz/Energiemanagementsysteme/energiemanagementsysteme_node.html)

Der Verfahrensablauf zur Aufnahme in die Softwareliste ist in Kapitel 6 detailliert beschrieben.

**Zu Buchstabe e**: Die Förderung von Schulungen von Mitarbeitern zu Energiebeauftragten bzw. Managementbeauftragten für ein Energiemanagementsystem ist nur zusammen mit einer Erstzertifizierung für ein Energiemanagementsystem förderfähig.

Förderfähig sind die genannten Maßnahmen auch für Nicht-KMU, wenn eine Verpflichtung zur Durchführung eines Energieaudits aufgrund des Energiedienstleistungsgesetzes (EDL-G) besteht. Bitte beachten Sie vor Antragstellung besonders die Regelungen zu "De-minimis"-Beihilfen (Ziffer 3 des Merkblatts).

Die geförderten Maßnahmen müssen auf dem Gebiet der Bundesrepublik Deutschland realisiert werden.

#### **Nicht förderfähig sind:**

- Energieaudits nach DIN EN 16247-1,
- Maßnahmen, deren Durchführung auf einer gesetzlichen Verpflichtung oder behördlichen Anordnung beruht, soweit sich nicht aus der Richtlinie ausdrücklich etwas anderes ergibt,
- Forschungs- und Entwicklungsvorhaben,
- Maßnahmen, die vor Erteilung eines Zuwendungsbescheids begonnen wurden. Als Vorhabenbeginn gilt der rechtsgültige Abschluss eines der Ausführung zuzurechnenden Liefer- oder Leistungsvertrages (Planungsleistungen dürfen vor Antragstellung erbracht werden),
- Personalkosten, Betriebskosten, Steuern, Umlagen, Abgaben,
- Eigenleistungen des Antragstellers. Dazu zählen auch Leistungen von verbundenen oder Partnerunternehmen im Sinne von Artikel 3 im Anhang der KMU-Empfehlung.
- Überwachungs- und Wiederholungsaudits.

### **Förderfähigkeit bei Beantragung des Spitzenausgleichs (§ 10 StromStG, § 55 EnergieStG) oder Begrenzung der EEG-Umlage (§§ 63 ff. EEG)**

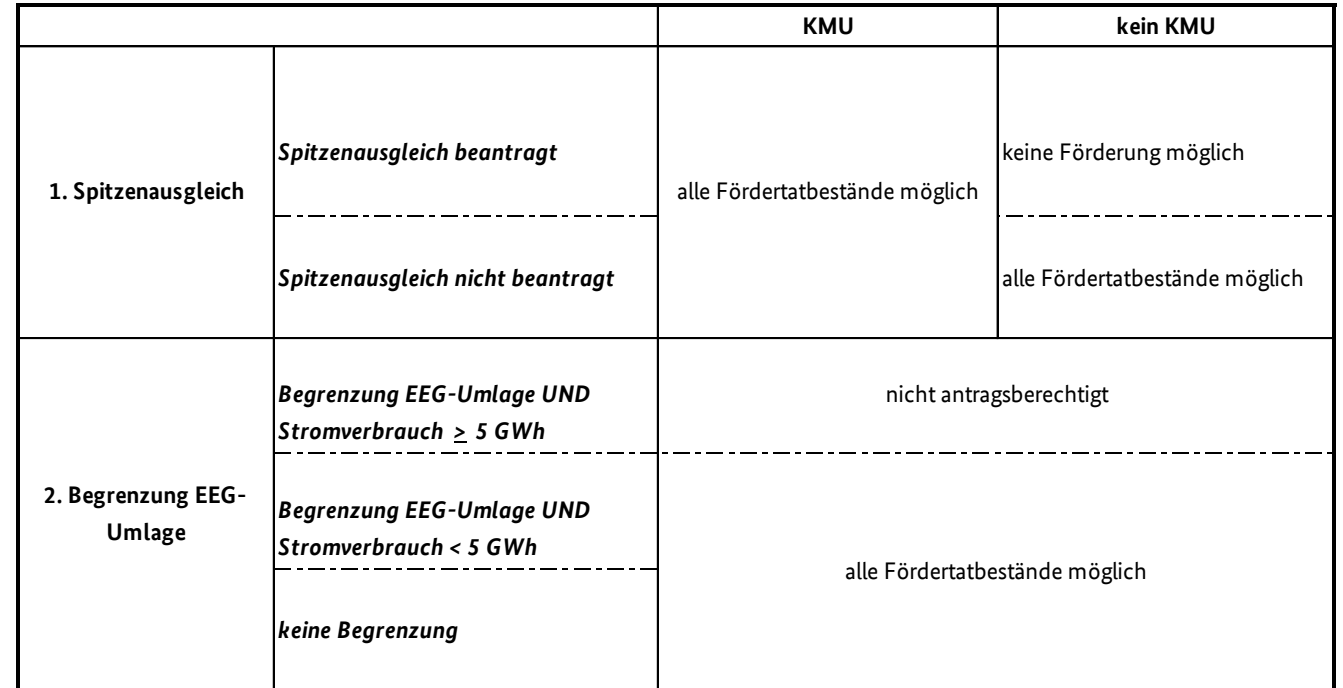

### **KMU Definition:**

Mitarbeiterzahl < 250 **und** entweder Jahresumsatz des Unternehmens ≤ 50 Mio. Euro oder Bilanzsumme des Unternehmens ≤ 43 Mio. Euro.

Zur Ermittlung der Mitarbeiterzahl, des Jahresumsatzes und der Bilanzsumme siehe "Benutzerleitfaden zur Definition von KMU" der Europäischen Kommission (http://ec.europa.eu/DocsRoom/documents/15582/attachments/1/translations/de/renditions/pdf).

### <span id="page-6-0"></span>**3. Art und Höhe der Förderung**

Die Förderung erfolgt als Projektförderung in Form einer Anteilsfinanzierung auf Ausgabenbasis und wird als nicht rückzahlbarer Zuschuss gewährt. Förderfähig sind nur Ausgaben, die in unmittelbarem Zusammenhang mit der Maßnahme stehen sowie notwendig und angemessen sind; die Förderung bezieht sich auf Netto-Ausgaben.

Die Förderung nach der Richtlinie schließt die Inanspruchnahme von öffentlichen Mitteln anderer Förderprogramme des Bundes und der Bundesländer, der Kommunen oder der Europäischen Kommission für gleichartige Maßnahmen aus.

### **Die Höhe der Zuwendung beträgt:**

- bei der Erstzertifizierung nach DIN EN ISO 50001 maximal 80 % der zuwendungsfähigen Ausgaben und maximal 6.000 Euro,
- bei der Beratung zur Entwicklung, Umsetzung oder Aufrechterhaltung eines Energiemanagementsystems maximal 60 % der zuwendungsfähigen Ausgaben und maximal 3.000 Euro,
- bei der Schulung der Mitarbeiter zum Energiebeauftragten / Managementbeauftragten für ein Energiemanagementsystem maximal 30 % der zuwendungsfähigen Ausgaben und maximal 1.000 Euro,
- bei dem Erwerb von Messtechnik maximal 20 % der zuwendungsfähigen Ausgaben und maximal 8.000 Euro,
- Ausgaben für die Installation der Messtechnik werden bis zur Höhe von maximal 30% der Anschaffungskosten ebenfalls als förderfähige Ausgaben anerkannt;
- bei dem Erwerb von Software maximal 20 % der zuwendungsfähigen Ausgaben und maximal 4.000 Euro.

Bei einer Förderung von Maßnahmen nach Buchstabe c (Erwerb von Messtechnik) sind sowohl die Netto-Investitionskosten als auch die mit der Investition in unmittelbarem Zusammenhang stehenden anrechenbaren Installationskosten durch unabhängige Dritte zuwendungsfähig. Die Kosten zur Installation der Messtechnik sind jedoch nur bis zu einem Anteil von maximal 30 % der Netto-Investitionskosten förderfähig.

Bei einer Förderung von Maßnahmen nach Buchstabe d (Erwerb von Software) sind sowohl die Netto-Investitionskosten als auch die mit der Investition in unmittelbarem Zusammenhang stehenden anrechenbaren Installations- und Schulungskosten durch unabhängige Dritte zuwendungsfähig.

Die Gesamtsumme der Zuwendungen aus diesem Förderprogramm ist je Unternehmen über einen Zeitraum von 36 Monaten auf maximal 20.000 Euro begrenzt.

#### **Erläuterungen zu "De-minimis"-Beihilfen:**

Die Förderung der Maßnahmen nach dieser Richtlinie erfolgt ausschließlich im Rahmen einer "Deminimis"-Beihilfe nach der Verordnung (EU) Nr. 1407/2013 der Kommission vom 18. Dezember 2013 über die Anwendung der Artikel 107 und 108 des Vertrages über die Arbeitsweise der Europäischen Union auf "De-minimis"-Beihilfen ("De-minimis"-Verordnung).

Ein Unternehmen darf nach dieser Verordnung innerhalb von drei Steuerjahren insgesamt nicht mehr als 200.000 Euro an Subventionen in Form von "De-minimis"-Beihilfen erhalten. Andererseits können "Deminimis"-Beihilfen durchaus mit Beihilfen aus von der Europäischen Kommission genehmigten Fördermaßnahmen kombiniert werden. Bei der Berechnung, ob ein Unternehmen unterhalb der zulässigen Grenze von max. 200.000 Euro liegt, ist der Unternehmensbegriff nach Artikel 2 Abs. 2 der "De-minimis"-Verordnung zu beachten.

#### Der Begriff "ein einziges Unternehmen", auf welches die jeweiligen Maximalbeträge zu beziehen sind, **bezieht alle Unternehmen mit ein, die zueinander in mindestens einer der folgenden Beziehungen stehen:**

- Ein Unternehmen hält die Mehrheit der Stimmrechte der Anteilseigner oder Gesellschafter eines anderen Unternehmens
- Ein Unternehmen ist berechtigt, die Mehrheit der Mitglieder des Verwaltungs-, Leitungs- oder Aufsichtsratsgremiums eines anderen Unternehmens zu bestellen oder abzuberufen
- Ein Unternehmen ist gemäß einem mit einem anderen Unternehmen geschlossenen Vertrag oder aufgrund einer Klausel in dessen Satzung berechtigt, einen beherrschenden Einfluss auf dieses Unternehmen auszuüben
- Ein Unternehmen, das Anteilseigner oder Gesellschafter eines anderen Unternehmens ist, übt gemäß einer mit anderen Anteilseignern oder Gesellschaftern dieses anderen Unternehmens getroffenen Vereinbarung die alleinige Kontrolle über die Mehrheit der Stimmrechte von dessen Anteilseignern oder Gesellschaftern aus

Auch Unternehmen, die mittels eines oder mehrerer anderer Unternehmen in einer der vorhergehend beschriebenen Beziehungen zueinander stehen, werden als ein einziges Unternehmen betrachtet.

Im Falle von Unternehmen des gewerblichen Straßengüterverkehrs beträgt die zulässige Grenze für "Deminimis"-Beihilfen innerhalb von drei Steuerjahren max. 100.000 Euro.

### <span id="page-8-0"></span>**4. Antragstellung**

Die Antragstellung erfolgt über ein elektronisches Antragsformular, welches auf der Homepage des BAFA veröffentlicht ist.

Das Antragsformular umfasst allgemeine Angaben zum Unternehmen und den geplanten Maßnahmen sowie zu den geplanten Ausgaben. Die Angaben werden elektronisch an das BAFA übermittelt. Zusätzlich muss der Antragsteller das ausgefüllte Formular ausdrucken und unterschrieben zusammen mit:

- dem Angebot des Zertifizierers
- dem Angebot für die externe Beratung / Schulung
- dem Kostenvoranschlag für die Messtechnik
- dem Kostenvoranschlag für die Software

postalisch an folgende Adresse schicken:

Bundesamt für Wirtschaft und Ausfuhrkontrolle - Energiemanagementsysteme - Frankfurter Str. 29-35 65754 Eschborn

Nach Prüfung des Antrags wird im Falle der positiven Bescheidung die Höhe der maximalen Zuwendung auf Basis der Angaben zu den Kosten der Maßnahme bestimmt. Nachträgliche Änderungen der Angaben sind nur innerhalb eines Monats nach Bekanntgabe des Zuwendungsbescheides möglich.

#### **Erst nach Erhalt des Zuwendungsbescheides darf mit der Maßnahme begonnen werden.**

Der Bewilligungszeitraum, innerhalb dessen die Maßnahme durchgeführt werden muss, beträgt zwölf Monate und beginnt mit Erteilung des Zuwendungsbescheides. Eine Verlängerung des Bewilligungszeitraums ist nur im Ausnahmefall und nur dann möglich, wenn sie schriftlich vor Ablauf des Bewilligungszeitraums unter Angabe der Gründe beantragt wird.

### <span id="page-8-1"></span>**5. Verwendungsnachweisverfahren**

Die Verwendung der bewilligten Mittel ist innerhalb von drei Monaten nach Durchführung der Maßnahme der Bewilligungsbehörde nachzuweisen (Verwendungsnachweis).

Die Verwendungsnachweiserklärung ist vollständig auszufüllen und zu unterschreiben. Insbesondere sind die benötigten Parameter der durchgeführten Maßnahmen sowie die tatsächlich realisierten Ausgaben anzugeben.

Die Fachunternehmererklärung ist durch den Installateur auszufüllen und zu unterschreiben. Sollten zwei oder mehr Installateure beauftragt worden sein, muss die Fachunternehmererklärung per Kopie von jedem der Installateure ausgefüllt werden. Der Fachunternehmer bestätigt die Richtigkeit der Angaben in der vom Unternehmen ausgefüllten Verwendungsnachweiserklärung bezüglich der von ihm installierten

Messtechnik bzw. Software. Bei Eigeninstallation muss die Fachunternehmererklärung vom Antragsteller ausgefüllt werden.

### **Mit dem Verwendungsnachweis sind folgende Unterlagen einzureichen:**

- ausgefüllte Verwendungsnachweiserklärung
- Nachweis der Erstzertifizierung (Kopie des Zertifikats)
- Nachweis der Netto-Kosten für die Erstzertifizierung (Rechnung)
- Nachweis der Netto-Kosten für die externe Beratung / Schulung bei Erstzertifizierung (Rechnungen)
- Fachunternehmererklärung (bei Erwerb von Messtechnik oder Software)
- Nachweis der Inbetriebnahme der Messtechnik mittels Energiemanagementsystem-Software-Ausdruck (Datenpunktliste)
- Herstellererklärung (bei Erwerb von Software)
- Nachweis der Netto-Investitionskosten für den Erwerb von Messtechnik und/oder den Erwerb von Energiemanagement-Software (Rechnungen)
- Nachweis der Netto-Installationskosten und der Netto-Schulungskosten hinsichtlich der Inbetriebnahme einer Energiemanagement-Software (Rechnungen)
- "De-minimis"–Erklärung über innerhalb der letzten drei Jahre erhaltene staatliche Beihilfen

**Die Auszahlung des Zuschusses erfolgt bei Erfüllung der Fördervoraussetzungen nach Abschluss der Prüfung des Verwendungsnachweises.**

## <span id="page-9-0"></span>**6. Aufnahme von Softwareprodukten in die "Liste der förderfähigen Energiemanagementsoftware"**

Energiemanagement-Software ist eine elektronische Datenverarbeitungstechnologie, die auf Grundlage der geltenden DIN EN ISO 50001 messtechnische Daten für die energetische Bewertung und energetische Ausgangsbasis der Organisation auswertet. Die Energiemanagement-Software hat daher die Anforderungen der DIN EN ISO 50001 zu erfüllen. Sie muss entsprechend dem PDCA-Zyklus (Plan-Do-Check-Act-Zyklus) aufgebaut sein und insbesondere die Möglichkeit bieten, die gesetzten Energieziele zu verfolgen (Controlling und Monitoring).

Darüber hinaus muss die Energiemanagement-Software insbesondere folgende Funktionen aufweisen: Datenauswertung (Kennzahlbildung), Visualisierung (Verfügbarkeit verschiedener Diagrammtypen), Erstellung von Berichten über die lang- und kurzfristige Verbrauchsentwicklung mittels Kennzahlen, Alarmfunktion bei Überschreitung individuell definierter Grenzwerte und Übermittlung mittels gängiger Kommunikationskanäle, Integrationsmöglichkeit der Energiemanagement-Software in bestehende Software- und Leittechniksysteme, Funktion, um Daten in und von gängigen Formaten zu ex- und importieren und eine Funktion, mittels derer alle angeschlossenen Messgeräte aufgelistet werden können (Datenpunktliste). Ein Software-Support ist sicherzustellen.

Die geförderte Energiemanagement-Software muss, außer bei unvorhersehbaren Ereignissen (z.B. im Falle von Werksstilllegungen), mindestens drei Jahre zweckentsprechend, d.h. für den Betrieb eines Energiemanagementsystems, verwendet werden. Eine Veräußerung innerhalb dieses Zeitraums ist nur zulässig, wenn der Antragsteller den Weiterbetrieb der Energiemanagement-Software nachweist. Der

Bewilligungsbehörde ist deren Veräußerung oder Deinstallation stets vorher anzuzeigen. Eine Aktualisierung der Software ist möglich.

Um ein Softwareprodukt in die Liste der förderfähigen Energiemanagementsoftware aufnehmen zu können, muss zunächst geprüft werden, ob das jeweilige Produkt den Mindestanforderungen entspricht. Diesbezüglich übersenden wir Ihnen auf Anfrage an [energiemanagement@bafa.bund.de](mailto:energiemanagement@bafa.bund.de) die aktuelle Checkliste für die Aufnahmen des Produktes in die Softwareliste.

Um beurteilen zu können, ob die Software die Anforderungen erfüllt werden folgende Unterlagen benötigt:

- Vollständig ausgefüllte **Checkliste**
- Nachweis über die **Erfüllung der Norm DIN EN 50001-Konformität**.

Es gibt zwei Möglichkeiten diese Konformität nachzuweisen.

- Nachweis über Software-Zertifizierung (z.B. TÜV, DEKRA, etc.)
- Bestätigung, dass mindestens ein Unternehmen mit Ihrem Softwareprodukt nach DIN EN 50001 zertifiziert wurde.
- relevante **Produktinformationen** (Handbücher, Präsentationen, etc.) zum Softwareprodukt

Die Unterlagen werden bewertet und beurteilt. Bei positiver Beurteilung erfolgt per E-Mail die Benachrichtigung, dass das Softwareprodukt in die Liste aufgenommen wird. Eine Aktualisierung der Liste erfolgt monatlich.

### **Impressum**

#### **Herausgeber**

Bundesamt für Wirtschaft und Ausfuhrkontrolle Leitungsstab Presse- und Sonderaufgaben Frankfurter Str. 29 - 35 65760 Eschborn

<http://www.bafa.de/>

Referat: 526 E-Mail: energiemanagement@bafa.bund.de

Tel.: +49(0)6196 908-1503

**Stand**

01.01.2017

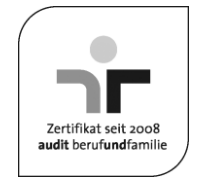

Das Bundesamt für Wirtschaft und Ausfuhrkontrolle ist mit dem audit berufundfamilie für seine familienfreundliche Personalpolitik ausgezeichnet worden. Das Zertifikat wird von der berufundfamilie GmbH, einer Initiative der gemeinnützigen Hertie-Stiftung, verliehen.

Diese Druckschrift wird im Rahmen des Leitungsstabs "Presse- und Sonderaufgaben" des Bundesamtes für Wirtschaft und Ausfuhrkontrolle herausgegeben. Sie wird kostenlos abgegeben und ist nicht zum Verkauf bestimmt. Sie darf weder von Parteien noch von Wahlwerbern oder Wahlhelfern während eines Wahlkampfes zum Zwecke der Wahlwerbung verwendet werden. Missbräuchlich ist insbesondere die Verteilung auf Wahlveranstaltungen, an Informationsständen der Parteien sowie das Einlegen, Aufdrucken und Aufkleben parteipolitischer Informationen oder Werbemittel. Untersagt ist gleichfalls die Weitergabe an Dritte zum Zwecke der Wahlwerbung. Unabhängig davon, wann, auf welchem Weg und in welcher Anzahl diese Schrift dem Empfänger zugegangen ist, darf sie auch ohne zeitlichen Bezug zu einer Wahl nicht in einer Weise verwendet werden, die als Parteinahme der Bundesregierung zugunsten einzelner politischer Gruppen verstanden werden könnte.